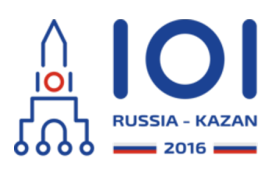

12-19th August 2016 Kazan, Russia day2\_1

# **Obrazek logiczny (Paint By Numbers)**

Obrazki logiczne to znany typ łamigłówki. W tym zadaniu rozważamy jej prostą, jednowymiarową wersję. Rozwiązujący ma przed sobą rząd  $\,n\,$  pól. Pola te są ponumerowane od 0 do  $\,n-1\,$  od lewej do prawej. Zadaniem rozwiązującego jest pokolorować pola na biało i czarno. Czarne pola oznaczamy jako 'X', a białe jako '\_'.

Rozwiązujący ma zadany ciąg  $\,c=[c_0,\ldots,c_{k-1}] \,$  złożony z  $\,k\,$  dodatnich liczb całkowitych, który nazywamy wskazówką. Jego zadaniem jest pokolorować pola w taki sposób, aby czarne pola tworzyły dokładnie  $\,k\,$  bloków kolejnych pól. Ponadto liczba czarnych pól w  $i$  -tym bloku od lewej (bloki numerujemy od  $\,0$  ) musi być równa  $\,c_i$  . Przykładowo, jeśli wskazówka to  $\,c=[3,4]$  , to rozwiązanie łamigłówki musi zawierać dwa bloki czarnych pól: jeden o długości 3 i dalej drugi o długości 4. Tak więc jeśli  $n=10\,$  i  $\,c=[3,4]$  , jednym z rozwiązań spełniających wymagania wskazówki jest "\_XXX\_\_XXXX". Zauważmy, że "XXXX\_XXX\_\_" nie spełnia wymagań wskazówki, jako że bloki czarnych pól znajdują się w złej kolejności. Także "\_\_XXXXXXX\_" nie spełnia wymagań wskazówki, gdyż zawiera tylko jeden blok czarnych pól, a nie dwa osobne.

Masz dany częściowo rozwiązany obrazek logiczny, tzn. znasz  $n$  i  $c$  i wiesz, że niektóre pola muszą być czarne, a niektóre białe. Twoim zadaniem jest wydedukować coś więcej na temat pól.

Mianowicie, przez poprawne rozwiązanie rozumiemy rozwiązanie spełniające wymagania wskazówki, które ponadto spełnia wymagania dotyczące znanych kolorów pól. Twój program powinien stwierdzić, które pola w dowolnym poprawnym rozwiązaniu będą pokolorowane na czarno i które pola w dowolnym poprawnym rozwiązaniu będą białe.

Możesz założyć, że wejście jest dobrane w taki sposób, że istnieje co najmniej jedno poprawne rozwiązanie.

## **Szczegóły implementacji**

Powinieneś napisać jedną funkcję (metodę):

- string solve\_puzzle(string s, int[] c).
	- s: napis o długości  $n$ . Dla każdego  $i$  ( $0 \leq i \leq n-1$ ), znak  $i$  to:
		- 'X', jeśli pole *i* musi być czarne,
		- $\frac{1}{2}$ , jeśli pole  $i$  musi być białe,
		- '.', jeśli nic nie wiadomo o polu . *i*
	- c: tablica rozmiaru  $k$  zawierająca wskazówkę, zdefiniowana powyżej.
	- Funkcja powinna zwrócić napis długości  $\,n$  . Dla każdego  $\,i\,$  (  $0 \leq i \leq n-1$  ), znak  $i$  wynikowego napisu powinien być równy:
- 'X', jeśli pole  $i$  jest czarne w każdym poprawnym rozwiązaniu,
- $\Delta'$ , jeśli pole  $\,i\,$  jest białe w każdym poprawnym rozwiązaniu,
- '?', w przeciwnym przypadku (tzn. jeśli istnieją dwa poprawne rozwiązania, takie że w pierwszym z nich pole  $\,i\,$  jest czarne, a w drugim białe).

W języku C sygnatura funkcji jest minimalnie inna:

- void solve puzzle(int n, char\* s, int k, int\* c, char\* result)
	- n: długość napisu s (liczba pól),
	- k: rozmiar tablicy c (długość wskazówki),
	- pozostałe parametry są takie same jak powyżej,
	- zamiast zwracać napis złożony z  $\,n\,$  znaków, funkcja powinna go zapisać do napisu result.

Kody ASCII znaków występujących w tym zadaniu to:

- 'X': 88,
- $\circ$  ' ': 95,
- $\circ$  '.': 46,
- $\circ$  '?': 63.

Szczegóły implementacji w Twoim języku programowania znajdują się w dostarczonych plikach z szablonami.

## **Przykłady**

**Przykład 1**

```
solve puzzle(".........". [3, 4])
```
Oto wszystkie poprawne rozwiązania łamigłówki:

- "XXX\_XXXX\_\_",
- "XXX\_\_XXXX\_",
- "XXX\_\_\_XXXX",
- "\_XXX\_XXXX\_",
- o " XXX XXXX",
- o "\_XXX\_XXXX".

Można zauważyć, że pola o indeksach (numerowanych od 0) 2, 6 i 7 w każdym poprawnym rozwiązaniu są czarne. Każde inne pole może, ale nie musi być czarne. Poprawną odpowiedzią jest zatem "??X???XX??".

#### **Przykład 2**

```
solve puzzle("........", [3, 4])
```
W tym przykładzie całe rozwiązanie jest wyznaczone jednoznacznie i poprawną odpowiedzią jest "XXX\_XXXX".

```
Przykład 3
solve puzzle(".........". [3])
```
W tym przykładzie możemy wywnioskować, że pole o indeksie 4 musi być białe - nie ma możliwości pokolorowania trzech kolejnych pól na czarno pomiędzy białymi polami o indeksach 3 i 5. Zatem poprawną odpowiedzią jest "???\_\_\_????".

#### **Przykład 4**

```
solve_puzzle(".X........", [3])
```
Mamy jednie dwa poprawne rozwiązania spełniające powyższy opis:

- "XXX\_\_\_\_\_\_\_",
- o " XXX

Tak więc poprawną odpowiedzią jest "?XX? ".

## **Podzadania**

We wszystkich podzadaniach  $1 \leq k \leq n$  oraz  $1 \leq c_i \leq n$  dla każdego

 $0\leq i\leq k-1$  .

- 1. (7 punktów)  $n \leq 20$  ,  $k=1$  ,  $s$  zawiera jedynie '.' (pusta łamigłówka),
- 2. (3 punkty)  $n \leq 20$  *, s* zawiera jedynie '. ',
- 3. (22 punkty)  $n \leq 100$  *, s* zawiera jedynie '. ',
- 4. (27 punktów)  $n \leq 100$  *, s* zawiera jedynie '. ' oraz '\_' (są to jedynie informacje o białych polach),
- 5. (21 punktów)  $n \leq 100$  ,
- 6. (10 punktów)  $n \leq 5\,000$  ,  $k \leq 100$  ,
- 7. (10 punktów)  $n \leq 200\,000$  ,  $k \leq 100$  .

## **Przykładowy program sprawdzający**

Przykładowy program sprawdzający wczytuje dane w następującym formacie:

- wiersz 1: napis s,
- wiersz 2: liczba  $k$  , po której następuje  $k$  liczb całkowitych  $c_0, \ldots, c_{k-1}$  .